# intelitek**>>**

## LEARNMATE 7 ONLINE COURSE DEPLOYMENT: CUSTOMER INFORMATION FORM

Please provide the following information in order to help ensure an on-time delivery of online courses.

This form is being filled out by:  $\Box$ 

### **LearnMate Website Information:**

- Courses will be provided on the shared LearnMate site [https://onlinelearning.intelitek.com.](https://onlinelearning.intelitek.com/)
- A teacher account will be created with the number of students requested that will have access to all the courses requested/purchased.
- Once the account is set up, the teacher will receive an email with the username and password as well as an enrollment key for students.
- Students can go to the website above and register. Once registered they will receive a confirmation email and can login to their account.
- In the account the student will be able to enroll in the courses using the enrolment key provided.
- The site will be active the moment the email is sent and will remain open until Jun  $15<sup>th</sup>$ , 2020.
- To extend this date, change the enrolled courses or add more students please contact your local Intelitek representative.

### School Information:

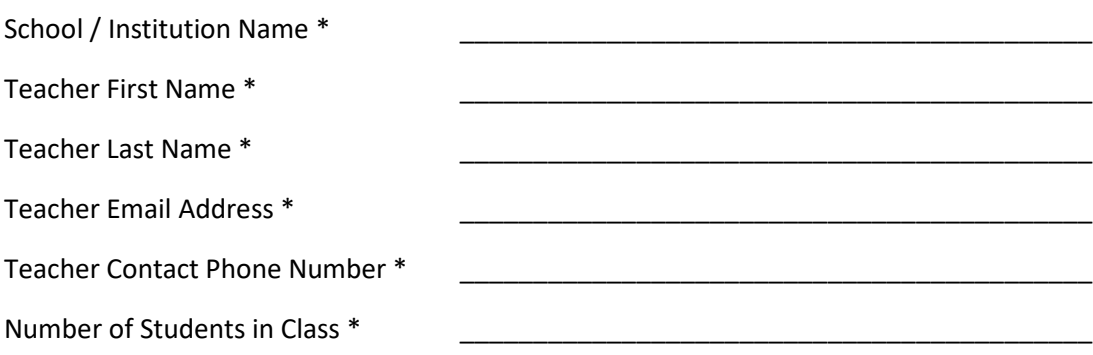

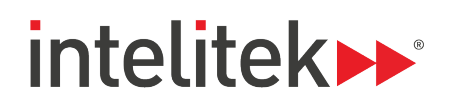

### Important Information for New Customers

New customers ordering LearnMate 7 should be aware of the following:

- The [LearnMate 7 Help Center](https://helpcenter-lm73.intelitek.com/help_desk.html#help/learnmate/en/2011062800/21232f297a57a5a743894a0e4a801fc3) is available online with useful guides and tutorials. For additional training contact your local dealer or an Intelitek Sales Representative.
- Client machines accessing LearnMate 7 should be running Windows XP or newer and have a minimum of 5 GB free disk space, a 1MB/s internet connection speed and a recommended 1GB of RAM. Intelitek does not offer Mac support.
- Supported web browsers are Chrome, Internet Explorer and Firefox. These should not be running in "compatibility mode for old sites". For more information[, click here](http://windows.microsoft.com/en-PH/internet-explorer/use-compatibility-view)
- LearnMate 7 accesses external resources from YouTube, Wikipedia, intelitekdownloads.com, helpcenter.intelitek.com and newlic.intelitek.com. Firewalls should be configured to allow access to these resources.
- Some Intelitek curriculum requires software that needs to be installed and licensed on Windows-client computers. The licensing process is handled by our LearnMate Agent while browsing content. Install the [LearnMate Agent a](http://helpcenter-lm73.intelitek.com/files/lmAgentSetup.exe)nd any other relevant software, which is also available at [Intelitek's download site](https://downloads.intelitek.com/) if needed. After installation please ensure that a local standard/limited Windows account can successfully launch the software without error on your client computers, from the launch links within LearnMate and not only the desktop shortcuts

I have read the Important Information for New Customers section above